# **Publik Installation Développeur - Bug #30399**

# **La procédure de rafraichissement des certificats ne fait rien**

05 février 2019 14:51 - Emmanuel Cazenave

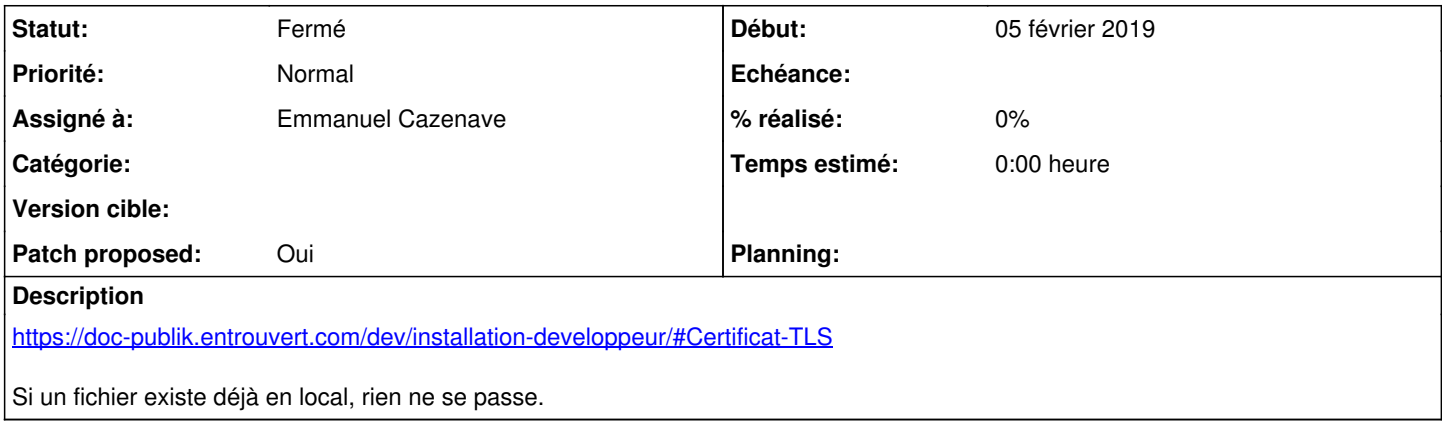

### **Révisions associées**

## **Révision 5525b933 - 05 février 2019 14:57 - Emmanuel Cazenave**

force certificates download (#30399)

### **Historique**

### **#1 - 05 février 2019 14:59 - Emmanuel Cazenave**

- *Fichier 0001-force-certificates-download-30399.patch ajouté*
- *Statut changé de En cours à Solution proposée*
- *Patch proposed changé de Non à Oui*

#### **#2 - 05 février 2019 16:27 - Thomas Noël**

*- Statut changé de Solution proposée à Solution validée*

#### **#3 - 05 février 2019 16:41 - Emmanuel Cazenave**

*- Statut changé de Solution validée à Solution déployée*

```
commit 5525b93357d2714a3812ecb448fe9cd9d1ad9f65
Author: Emmanuel Cazenave <ecazenave@entrouvert.com>
Date:   Tue Feb 5 14:57:55 2019 +0100
```
force certificates download (#30399)

## **Fichiers**

0001-force-certificates-download-30399.patch 891 octets 05 février 2019 Emmanuel Cazenave